# **Author Guidelines for the British Machine Vision Conference**

Susan Student<sup>1</sup> http://www.vision.inst.ac.uk/~ss Petra Prof<sup>1</sup> http://www.vision.inst.ac.uk/~pp Colin Collaborator<sup>2</sup> colin@collaborators.com

<sup>1</sup> The Vision Institute University of Borsetshire Wimbleham, UK

<sup>2</sup> Collaborators, Inc. 123 Park Avenue, New York, USA

#### Abstract

This document demonstrates the format requirements for papers submitted to the British Machine Vision Conference. The format is designed for easy on-screen reading, and to print well at one or two pages per sheet. Additional features include: pop-up annotations for citations  $[4, 6]$ ; a margin ruler for reviewing; and a greatly simplified way of entering multiple authors and institutions.

All authors are encouraged to read this document, even if you have written many papers before. As well as a description of the format, the document contains many instructions relating to formatting problems and errors that are common even in the work of authors who *have* written many papers before.

# 1 Introduction

The proceedings of BMVC are published only in electronic form, but it is still assumed that readers of the papers may wish to print the paper. This document illustrates the required paper format, which is designed to read well either printed with two pages per sheet ("2 up"), or on screen. Note that printing with one page per sheet will produce a "large print" version, which in many cases is not what is desired. To approximate the old BMVC format, print at one page per sheet, but do not choose the option to "scale to fit paper".

LATEX users should use this template in order to prepare their paper. Users of other packages should emulate the style and layout of this example. Note that best results will be achieved using pdflatex, which is available in most modern distributions.

## 1.1 Paper length: nine pages plus bibliography and title

Papers must be 9 pages in length, *excluding* the bibliography. Length is measured from the bottom of the author list on the first page. Therefore, the bibliography should begin roughly 25% down page ten. This is an approximate measure, intended to encourage brevity, but authors should keep in mind that disregard of this instruction will cause reviewers to require greater originality and impact of the submission. Papers which are clearly overlength will not be reviewed. This includes papers where the margins and formatting are deemed to have

#### 2 STUDENT, PROF, COLLABORATOR: BMVC AUTHOR GUIDELINES

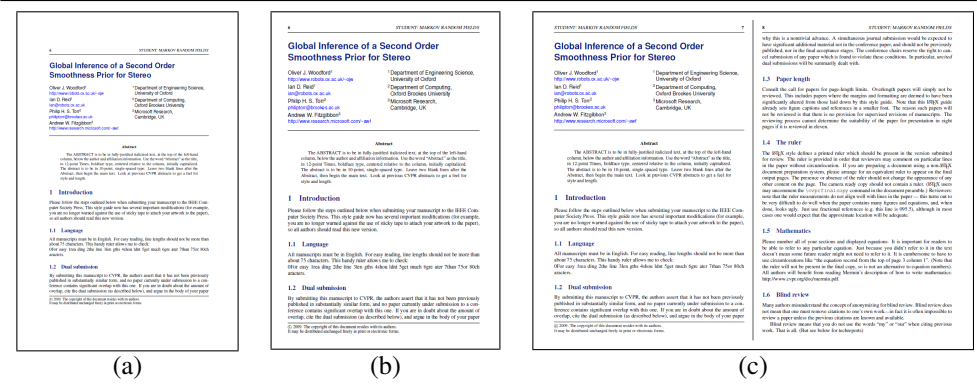

Figure 1: It is often a good idea for the first figure to attempt to encapsulate the article, complementing the abstract. This figure illustrates the various print and on-screen layouts for which this paper format has been optimized: (a) traditional BMVC print format; (b) on-screen single-column format, or large-print paper; (c) full-screen two column, or 2-up printing.

been significantly altered from those laid down by this style guide. The reason such papers will not be reviewed is that there is no provision for supervised revisions of manuscripts. The reviewing process cannot determine the suitability of the paper for presentation in nine pages if it is reviewed in twelve.

The bibliography should begin immediately after the paper text. It may be of any length, within reason. It should *not* include annotations, figures, or any other paraphernalia intended to subvert the paper length requirement.

### 1.2 Citations

When citing a multi-author paper, you may save space by using "*et alia*", shortened to "*et al*." (not "*et. al.*" as "*et*" is a complete word.) The provided \etal macro is a useful *aide memoire* in this regard. However, use it only when there are three or more authors. Thus, the following is correct: " Frobnication has been trendy lately. It was introduced by Alpher [1], and subsequently developed by Alpher and Fotheringham-Smythe [2], and Alpher *et al*. [3]."

This is incorrect: "... subsequently developed by Alpher *et al*. [2] ..." because reference [2] has just two authors. If you use the  $\eta$  and macro, then you need not worry about double periods when used at the end of a sentence as in Alpher *et al*.

We use natbib, so citations in random order are nicely sorted: [1, 2, 4, 5]. However, we don't use the compress option, as we want each reference to have its own hyperlink and popup window.

#### 1.3 Footnotes

Please use footnotes<sup>[1](#page-1-0)</sup> sparingly. Indeed, try to avoid footnotes altogether and include necessary peripheral observations in the text (within parentheses, if you prefer, as in this sentence). If you wish to use a footnote, place it at the bottom of the column on the page on which it is referenced. Use Times 8-point type, single-spaced.

<span id="page-1-0"></span><sup>&</sup>lt;sup>1</sup>This is what a footnote looks like. It often distracts the reader from the main flow of the argument.

Figure 2: Example of a short caption, which should be centered.

| Method | Frobnability           |
|--------|------------------------|
| Theirs | Frumpy                 |
| Yours  | Frobbly                |
| Ours   | Makes one's heart Frob |

Table 1: Results. Ours is better.

## 1.4 Mathematics

Please number all of your sections and displayed equations. It is important for readers to be able to refer to any particular equation. Just because you didn't refer to it in the text doesn't mean some future reader might not need to refer to it. It is cumbersome to have to use circumlocutions like "the equation second from the top of page 3 column 1". (Note that the ruler will not be present in the final copy, so is not an alternative to equation numbers). All authors will benefit from reading Mermin's description [6] of how to write mathematics.

## 1.5 References

List and number all bibliographical references in 9-point Times, single-spaced, at the end of your paper. When referenced in the text, enclose the citation number in square brackets, for example [4]. Where appropriate, include the name(s) of editors of referenced books.

## 1.6 Color

Color is valuable, and will be visible to readers of the electronic copy. However ensure that, when printed on a monochrome printer, no important information is lost by the conversion to grayscale.

# **References**

[1] A. Alpher. Frobnication. *Journal of Foo*, 12(1):234–778, 2002.

- [2] A. Alpher and J. P. N. Fotheringham-Smythe. Frobnication revisited. *Journal of Foo*, 13 (1):234–778, 2003.
- [3] A. Alpher, J. P. N. Fotheringham-Smythe, and G. Gamow. Can a machine frobnicate? *Journal of Foo*, 14(1):234–778, 2004.
- [4] Authors. The frobnicatable foo filter, 2006. ECCV06 submission ID 324. Supplied as additional material eccv06.pdf.
- [5] Authors. Frobnication tutorial, 2006. Supplied as additional material  $tr.pdf$ .
- [6] N. David Mermin. What's wrong with these equations? *Physics Today*, October 1989. <http://www.cvpr.org/doc/mermin.pdf>.